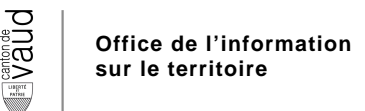

# **Modèle de géodonnées minimal**

# **Autorisations d'installation de pompes à chaleur**

Documentation sur les modèles

Modèle appliqué à la géodonnée de base relevant du droit cantonal n° :

• 46 – VD (Pompes à chaleur (autorisations))

Equipe du projet : Thierry Lavanchy, Jérôme Castella et Julien Viquerat Chef de l'équipe du projet : Thierry Lavanchy Modélisateur : Julien Viquerat Service spécialisé : Direction générale de l'environnement (DTE/DGE) Version : 1.0 Adopté le : 15.06.2015

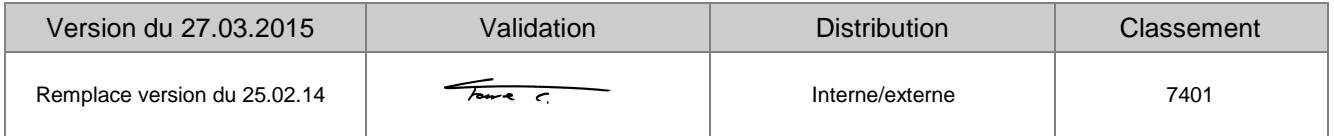

# Table des matières

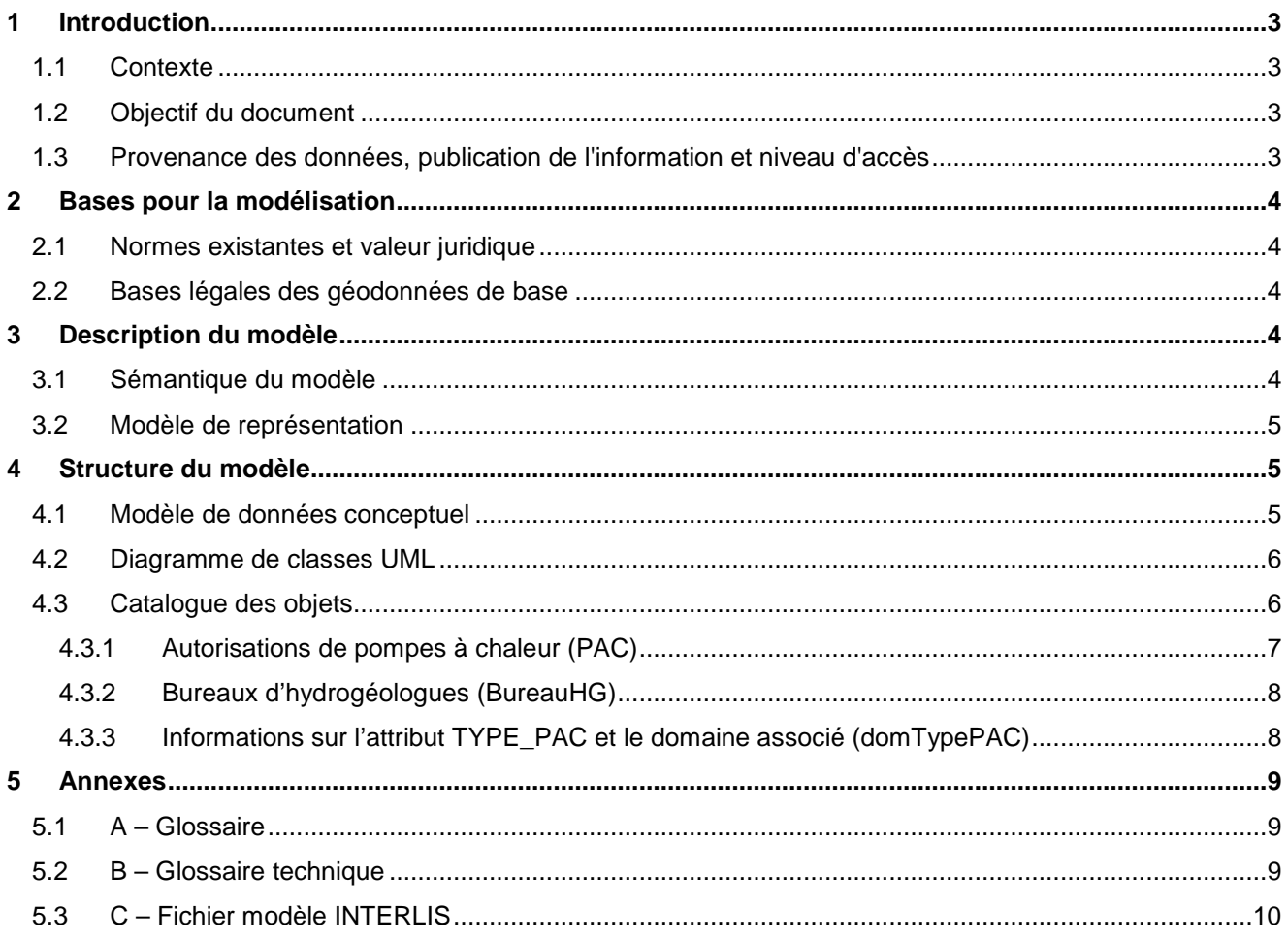

## **Suivi des modifications**

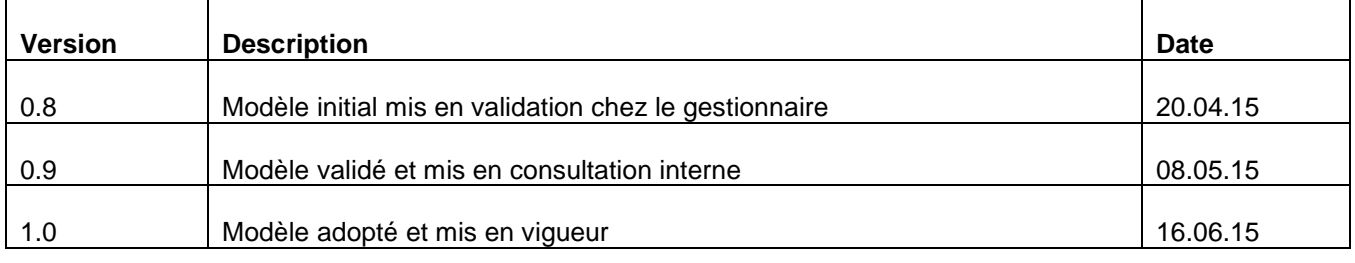

## **1 Introduction**

#### **1.1 Contexte**

La Suisse s'est dotée en 2007 d'un nouveau droit fédéral de la géoinformation par le biais de la Loi fédérale sur la géoinformation (LGéo ; RS 510.62). Elle est entrée en vigueur le 1<sup>er</sup> juillet 2008, en même temps que la plupart de ses ordonnances d'exécution comme l'Ordonnance sur la géoinformation (OGéo ; RS 510.620), l'Ordonnace sur les noms géographiques (ONGéo ; RS 510.625) ou encore l'Ordonnance sur la mensuration officielle (OMO ; RS 211.432.2).

Dans ce contexte, les cantons doivent adapter leur législation aux exigences du droit fédéral. Pour ce faire, le canton a établi une loi (LGéo-VD ; RSV 510.62), ainsi qu'un règlement d'application de cette loi (RLGéo-VD ; RSV 510.62.1). Elle a pour objectif de définir des normes contraignantes pour le relevé et la modélisation de géodonnées, ainsi que de faciliter l'accès et l'échange de géodonnées, en particulier des géodonnées de base relevant du droit cantonal. Ce projet de loi et son règlement ont été adoptés en 2012 et l'entrée en vigueur a été fixée au 1<sup>er</sup> janvier 2013. Ils constituent la base légale pour la gestion des géodonnées du canton et des communes.

Par ailleurs, la LGéo-VD permet une utilisation multiple des mêmes données dans les applications les plus diverses. Ainsi, le RLGéo-VD fixe l'établissement d'un modèle minimal de géodonnées afin de permettre l'harmonisation des échanges entre partenaires en facilitant les relations entre les différentes bases de données. L'accès aux données collectées est géré par d'importants moyens et s'en trouve amélioré pour les autorités et les institutions, les milieux économiques et la population, permettant, entre autres, des développements applicatifs robustes et innovants.

## **1.2 Objectif du document**

Ce modèle de géodonnées minimal décrit les géodonnées relatives aux autorisations délivrées pour l'installation de pompes à chaleur. Les données sont celles que l'auteur du projet a transmis au Département (DTE) pour délivrer son autorisation, qui n'est pas responsable de l'exécution conforme du projet.

Le modèle de géodonnées minimal décri ci-après garantit que le service spécialisé, ou son gestionnaire, est à même de gérer les données dans cette forme et puisse les mettre à disposition des partenaires dans ce même modèle de données.

L'annexe 2 du RLGéo-VD désigne le DTE/DGE comme service compétent et service spécialisé du canton pour ce jeu de géodonnées (désignation 46-VD). Le dit service spécialisé doit par conséquent prescrire un modèle de géodonnées minimal.

#### **1.3 Provenance des données, publication de l'information et niveau d'accès**

La DTE/DGE introduit dans une base de données géoréférencées chaque autorisation délivrée et est responsable de la mise en place, de l'actualisation périodique et du dépouillement des données afin qu'elles soient disponibles pour le public ou les services concernés. Selon le RLgéo-VD, ces géodonnées sont classées au niveau d'autorisation d'accès B, c'est-à-dire qu'elles sont accessibles au public de manière restreinte et qu'un service de téléchargement n'est pas prévu.

A noter que dans les cas de pose de sondes géothermiques, le profil lithologique du forage est transmis à l'issue des travaux au Département concerné, qui le publie dans le cadastre géologique (voir le modèle de géodonnées minimal de l'identificateur 6-VD).

# **2 Bases pour la modélisation**

## **2.1 Normes existantes et valeur juridique**

Les normes existantes se réfèrent aux bases légales mentionnées ci-après et la définition des contenus du modèle a tenu compte des recommandations fédérales de l'Organe de coordination de la géoinformation (COSIG) pour l'harmonisation des géodonnées de base. La mise en œuvre technique et formelle des catalogues d'objets et du modèle de données conceptuel suit les mêmes directives. Le modèle de géodonnées minimal présenté décrit la géodonnée relative aux autorisations de pompes à chaleur, sur lequel peuvent se greffer des modèles de géodonnées élargis, de niveau cantonal ou communal, afin d'illustrer les différents besoins d'utilisation. Le modèle de géodonnées minimal prescrit ciaprès oblige l'office cantonal à mettre à disposition les données dans cette forme pour faciliter leur échange au sein des différents partenaires et services. La Directive cantonale (7402) sur les MGDM pour la mise en œuvre de la LGéo-VD établie par le SG-DIRH/OIT sert aussi de référence pour l'élaboration des modèles de géodonnées minimaux.

## **2.2 Bases légales des géodonnées de base**

Les bases légales dans le domaine sont principalement les suivantes :

- Confédération :
	- Loi fédérale sur la protection des eaux, LEaux (24.01.1991);
	- Ordonnance fédérale sur la protection des eaux, OEaux (28.10.1998);
- Canton:
	- RSV 730.01 : Loi sur l'énergie (16.05.2006);
	- RSV 730.01.1 : Règlement d'application de la loi sur l'énergie (01.11.2006);
	- RSV 730.05.1 : Règlement sur l'utilisation des pompes à chaleur (31.08.2011);

# **3 Description du modèle**

## **3.1 Sémantique du modèle**

Les sondes géothermiques d'une pompe à chaleur atteignent des profondeurs de 50 à 300 mètres dans le sous-sol. Le forage vertical pose le risque de traverser des couches géologiques étanches et de mettre en communication des nappes d'eau souterraine distinctes, intercepter et détourner des eaux circulant dans des fissures du rocher, perturber, polluer, voire tarir une source captée à proximité. Un forage non contrôlé peut devenir la cause d'un important préjudice commis au détriment d'un propriétaire ou d'une commune.

Ce sont notamment les raisons pour lesquelles l'installation d'une pompe à chaleur est soumise à l'autorisation du département en charge de la protection des eaux. Sont assimilés aux pompes à chaleur toutes installations exploitant la chaleur du sous-sol, des eaux souterraines ou superficielles, à l'exclusion des installations utilisant les calories de l'air.

Les données pour ce modèle de géodonnées minimal correspondent donc à une couche de type point associée à une table de référence concernant les bureaux d'hydrogéologues qui ont été mandaté pour l'étude de ces installations de pompes à chaleur. Les attributs concernant ces entités seront décrits dans le catalogue des objets plus loin dans le présent document.

### **3.2 Modèle de représentation**

La représentation des objets faisant partie de ce modèle est basée sur les trois attributs Type\_PAC, Etude et Cuttings comme elle est illustrée ci-dessous.

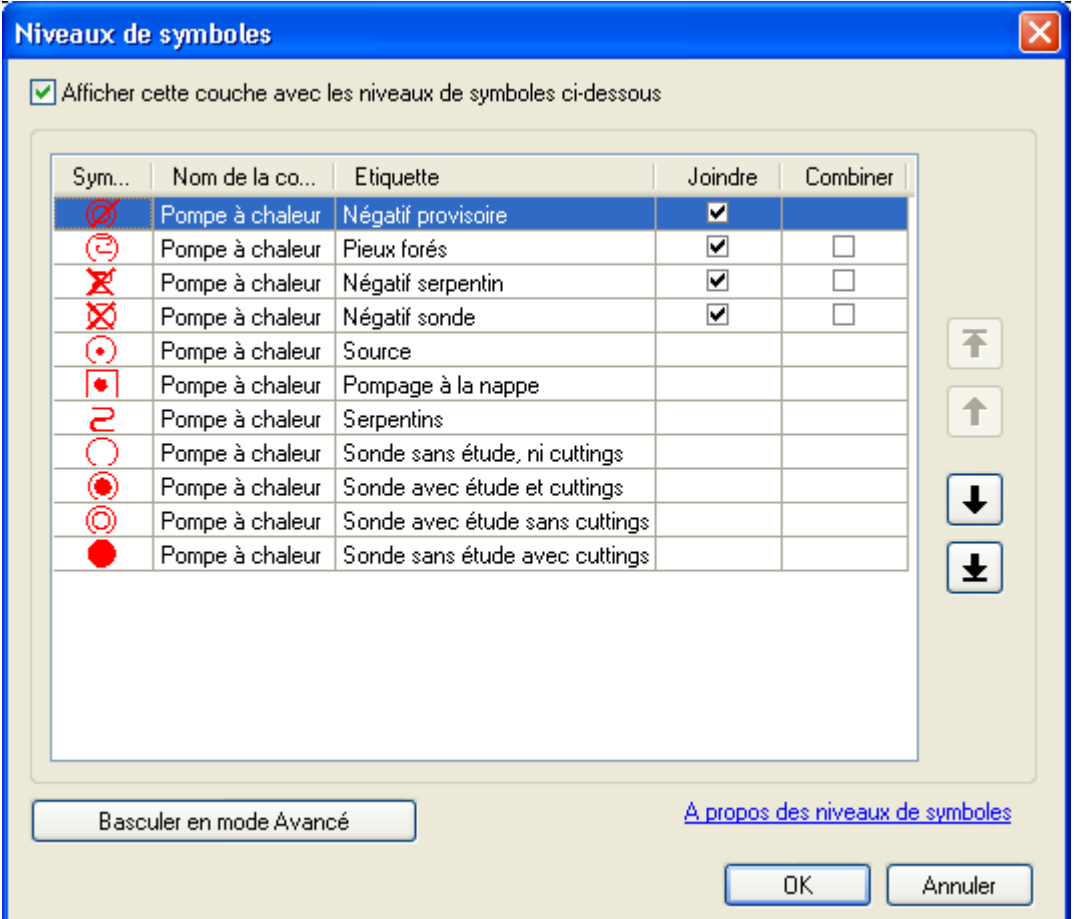

#### **Figure 1: Symbologie des points des autorisations de pompes à chaleur.**

Le système de coordonnées en vigueur est utilisé comme référence dans ce modèle de représentation.

## **4 Structure du modèle**

#### **4.1 Modèle de données conceptuel**

La structure du modèle minimal pour cette géodonnée est relativement simple. En effet, on dénombre une classe principale (PAC) qui correspond à la géodonnée en question, mais aussi une classe de référence (BureauHG) qui concerne les bureaux d'hydrogéologues mandatés. La classe principale comporte un certain nombre d'attributs dont certains font référence à une liste de valeurs définies au sein d'un domaine. Les deux domaines utilisés sont représentés dans le diagramme UML de la page suivante (domOuiNon, domTypePAC). Quant à la table de référence concernant les bureaux mandatés, elle n'a pas pu être introduite comme un domaine de valeur car cette liste est susceptible d'évoluer.

La composante géographique est ajoutée à la classe par le biais d'un attribut qui définit un point par ses coordonnées x et y (Coord2). La géométrie est donc signalée par un domaine issu des modules CHBase de la Confédération.

Une relation associe la classe d'entité avec la table de référence. Cette relation est de type 0 à n dans le sens qu'un bureau peut être associé à 0 ou plusieurs projets, et elle est de type 0 à 1 dans le sens qu'un projet est associé à 0 ou un seul bureau. L'identifiant du bureau (ID\_BUREAU) de la table de référence est repris dans l'attribut BUREAU de la classe d'entité (PAC) pour faire le lien entre les deux.

On peut encore signaler la cardinalité forte (1) pour certains attributs qui implique leur caractère obligatoire lors de la modélisation, mais on trouve aussi certains attributs dont la cardinalité (0..1) permet de ne pas les renseigner, notamment lorsqu'il ne s'agit pas d'un cas de sonde géothermique.

Notons aussi qu'il n'est pas obligatoire de renseigner la table de référence étant donné que l'attribut qui concerne les bureaux n'est pas obligatoire dans la classe d'entité. Néanmoins, si l'on souhaite renseigner cet attribut, alors l'identifiant du bureau ainsi que son nom sont obligatoires dans la table de référence.

## **4.2 Diagramme de classes UML**

La Confédération a établit un *template uml* disposant de modules de base pour la modélisation. Une partie de ceux-ci a été utilisée pour l'élaboration du diagramme de classe ci-dessous. Il s'agit donc d'un modèle cantonal établi à partir des modules CHBase de la Confédération.<sup>1</sup>

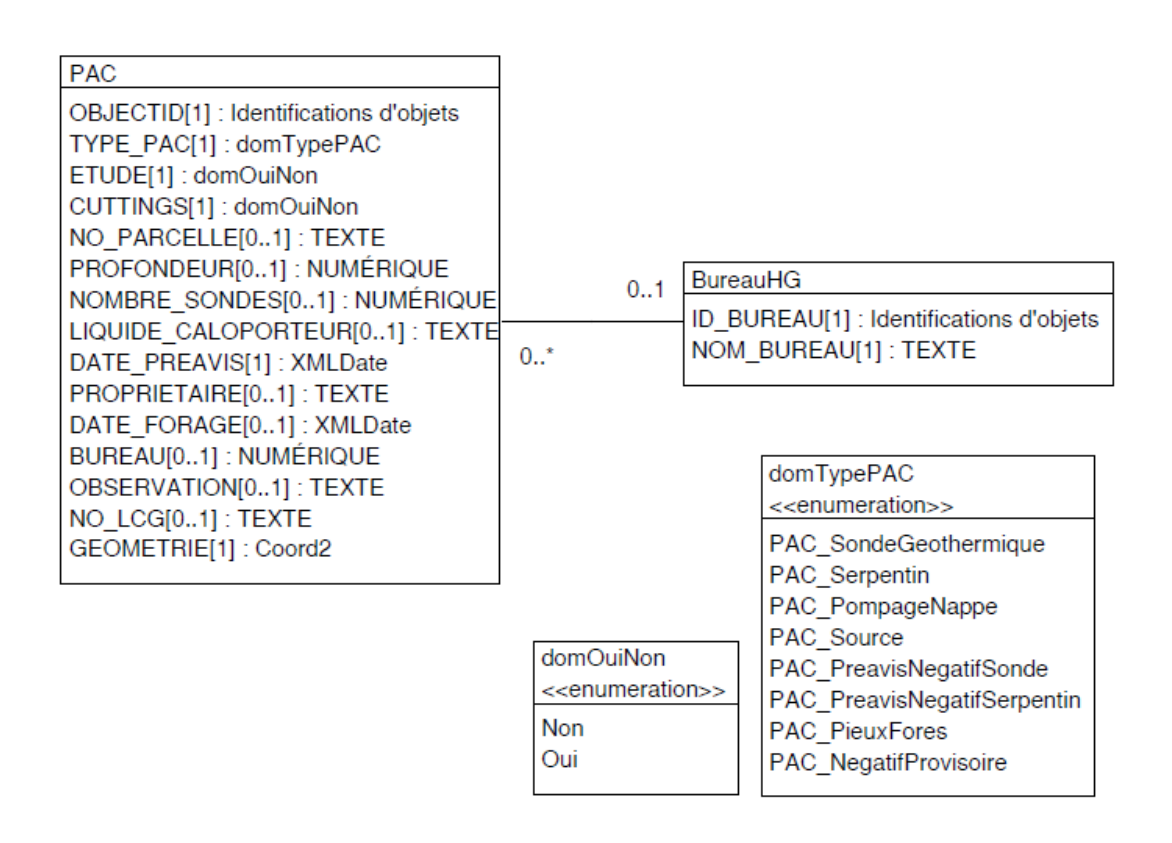

#### **Figure 2: Diagramme de classes UML des autorisations de pompes à chaleur.**

## **4.3 Catalogue des objets**

l

Le catalogue des objets situé sur la page suivante a été directement élaboré à partir du logiciel UML Editor afin de respecter les recommandations structurales pour l'élaboration des modèles de géodonnées minimaux de la Confédération. On notera donc l'utilisation de deux modules qui permettent d'améliorer l'homogénéité du modèle par rapport à ceux déjà établis :

- o GeometryCHLV03\_V1
- o GeometryCHLV95\_V1

Ces modules permettent de définir la géométrie dans le système de référence actuel (MN03), ou avec le nouveau système (MN95) dès sa mise en vigueur.

<sup>1</sup> http://www.geo.admin.ch/internet/geoportal/fr/home/topics/geobasedata/models.html

## **4.3.1 Autorisations de pompes à chaleur (PAC)**

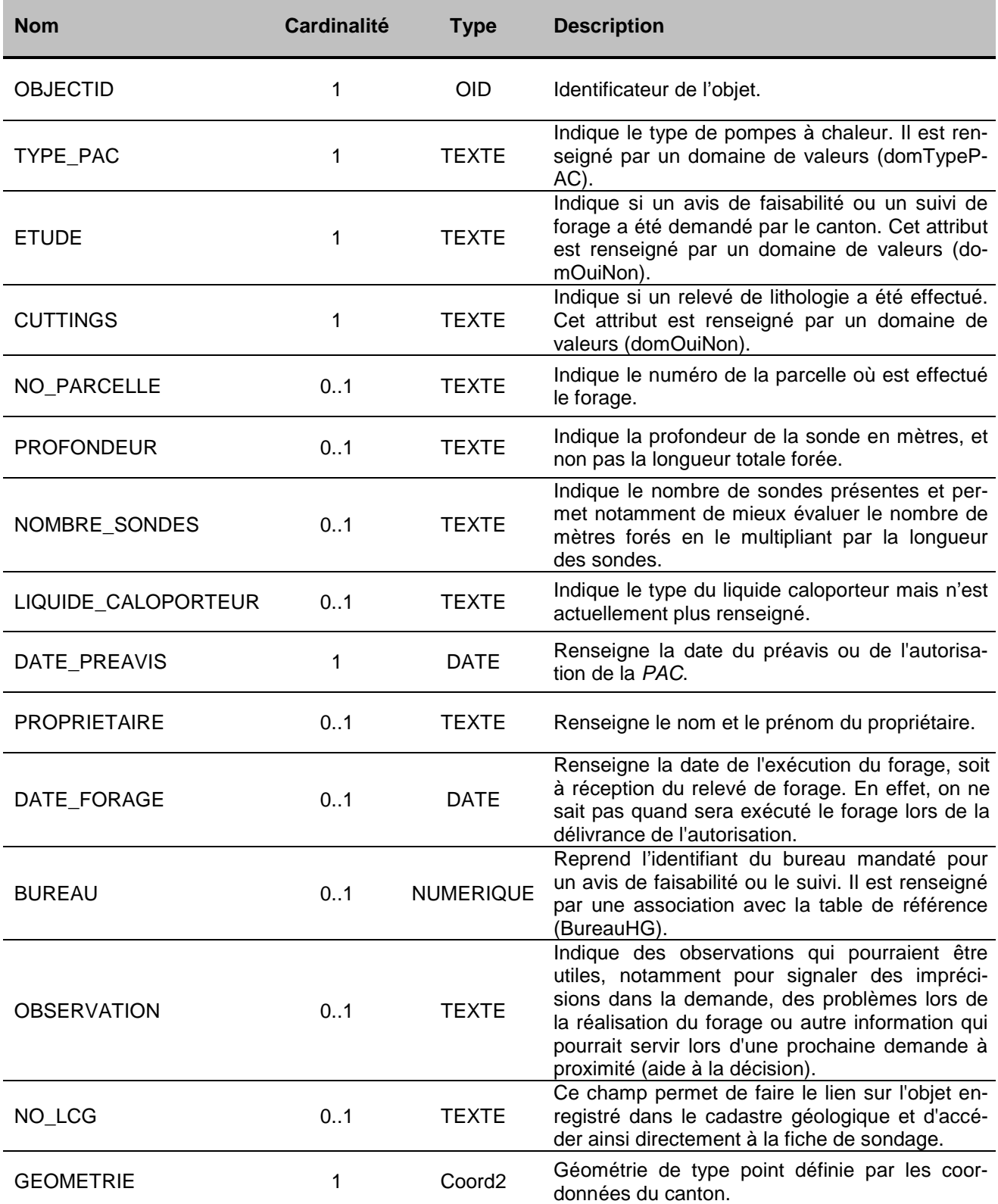

### **4.3.2 Bureaux d'hydrogéologues (BureauHG)**

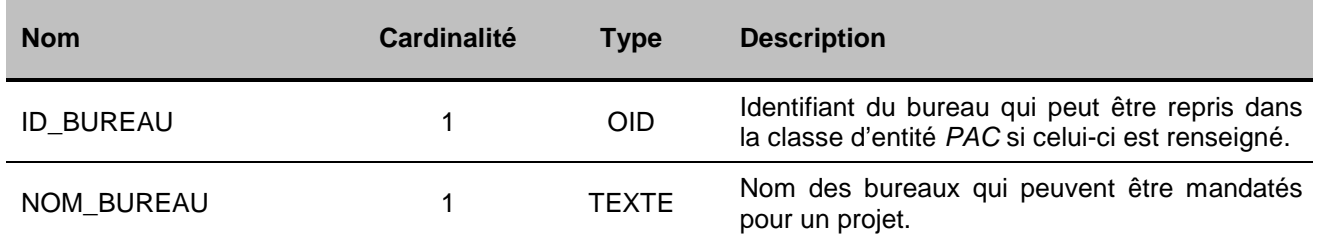

## **4.3.3 Informations sur l'attribut TYPE\_PAC et le domaine associé (domTypePAC)**

Cet attribut renseigne les différents types de pompes à chaleur. La majorité des pompes à chaleur installée dans le canton font appel à des sondes géothermiques. La plupart des données concernent donc ce genre de demandes, le domaine PAC\_SondeGeothermique est alors renseigné.

Toutefois, il existe de nombreuses régions ou les forages ne peuvent être admis. Le canton ne délivre alors pas l'autorisation de forage et un objet de type PAC\_PreavisNegatifSonde est donc saisi.

Certains projets nécessitent un avis hydrogéologique de faisabilité. Un objet PAC\_NegatifProvisoire est alors saisi provisoirement en attendant que le propriétaire procède à l'avis demandé.

Le propriétaire peut également choisir de poser des collecteurs horizontaux à faible profondeur, appelés serpentins. L'attribut est donc renseigné par le domaine PAC\_Serpentin.

Dans certaines situations très vulnérables, il y a même lieu de renoncer à l'installation de serpentins. Un objet de type PAC\_PreavisNegatifSerpentin est alors saisi.

Lorsque la situation hydrogéologique y est favorable, le système de PAC peut faire appel à un pompage, on parle alors de doublet géothermique et le type de PAC enregistré est PAC\_PompageNappe.

Finalement, il existe quelques rares cas de PAC utilisant l'eau d'une source, c'est le type PAC\_Source, ainsi que des pieux forés munis de collecteurs de chaleur, ce sont les PAC\_PieuxFores.

## **5 Annexes**

## **5.1 A – Glossaire**<sup>2</sup>

Géodonnées : données à référence spatiale qui décrivent l'étendue et les propriétés d'espaces et d'objets donnés à un instant donné, en particulier la position, la nature, l'utilisation et le statut juridique de ces éléments;

Géoinformations : informations à référence spatiale acquises par la mise en relation de géodonnées;

Géodonnées de base : géodonnées qui se fondent sur un acte législatif fédéral, cantonal ou communal;

Géodonnées de base qui lient les autorités : géodonnées de base qui présentent un caractère juridiquement contraignant pour les autorités fédérales, cantonales et communales dans le cadre de l'exécution de leurs tâches de service public;

Géodonnées de référence : géodonnées de base servant de base géométrique à d'autres géodonnées;

Géométadonnées : descriptions formelles des caractéristiques de géodonnées, notamment leur provenance, contenu, structure, validité, actualité ou précision, les droits d'utilisation qui y sont attachés, les possibilités d'y accéder ou les méthodes permettant de les traiter;

Modèles de géodonnées : représentations de la réalité fixant la structure et le contenu de géodonnées indépendamment de tout système;

Modèles de représentation : définitions de représentations graphiques destinées à la visualisation de géodonnées (p. ex. sous la forme de cartes et de plans);

Géoservices : applications aptes à être mises en réseau et simplifiant l'utilisation des géodonnées par des prestations de services informatisées y donnant accès sous une forme structurée.

#### **5.2 B – Glossaire technique**<sup>3</sup>

UML : Unified Modeling Language;

Classe : la classe représente l'élément central. Elle décrit un ensemble d'objets de même genre;

Classe abstraite : c'est une classe dont l'implémentation n'est pas complète. Elle sert de base à d'autres classes dérivées;

Classe de structure : c'est une classe qui spécifie la structure d'un objet. Une géométrie y est associée;

Héritage : il constitue une relation de généralisation, ou spécialisation de propriétés;

Association : relation de faible intensité où les classes impliquées sont indépendantes;

Composition : relation de forte intensité;

l

Agrégation : relation de composition affaiblie;

Attributs : représentent les propriétés des objets d'une classe. Ils constituent ainsi les données;

Cardinalité : représente le caractère obligatoire ou optionnel d'un attribut.

<sup>2</sup> Tirés de la LGéo, état au 31.10.2013 (http://www.admin.ch/opc/fr/classified-compilation/20050726/index.html

 $3$  Tirés de Eisenhut, C. (2004). Brève introduction à UML. Disponible sur: http://www.geo.admin.ch/internet/geoportal/fr/home/topics/geobasedata/models.html

### **5.3 C – Fichier modèle INTERLIS**

Une description du modèle au format INTERLIS 2.3 figure ici en annexe. Par rapport à la version 1, IN-TERLIS 2 présente plusieurs avantages, parmi lesquels la possibilité de formuler des contraintes (Constraints). En outre, la possibilité d'héritage est intéressante pour les cantons qui souhaitent compléter un modèle minimal fédéral existant.

Deux modèles sont publiés pour les deux cadres de référence LV03 et LV95. Les deux versions ne se distinguent que dans le module de base importé GeometryCHLV03 respectivement GeometryCHLV95. Les modules de la Confédération utilisés ci-après sont décrits précédemment dans le document.

INTERLIS 2.3;

/\*\* Minimal geodata model \* Minimales Geodatenmodell \* Modèle de géodonnées minimal \*/ MODEL Pompes\_a\_chaleur (fr) AT "http://www.geo.admin.ch" VERSION "2015-05-06" = IMPORTS GeometryCHLV03\_V1; TOPIC PAC  $VD =$  DOMAIN Coord2 = COORD 480000.000 .. 608000.000 [INTERLIS.m]{CHLV03[1]}, 110000.000 .. 206000.000 [INTERLIS.m]{CHLV03[2]} ,ROTATION 2 -> 1; domOuiNon = ( Non, Oui );  $domTypePAC = ($  PAC\_SondeGeothermique, PAC\_Serpentin, PAC\_PompageNappe, PAC\_Source, PAC\_PreavisNegatifSonde, PAC\_PreavisNegatifSerpentin, PAC\_PieuxFores, PAC\_NegatifProvisoire ); CLASS BureauHG = ID\_BUREAU : MANDATORY OID NUMERIC; NOM\_BUREAU : MANDATORY TEXT\*50; END BureauHG; CLASS PAC = OBJECTID : MANDATORY OID NUMERIC; TYPE\_PAC : MANDATORY domTypePAC; ETUDE : MANDATORY domOuiNon; CUTTINGS : MANDATORY domOuiNon; NO\_PARCELLE : TEXT\*12; PROFONDEUR : NUMERIC [INTERLIS.m]; NOMBRE\_SONDES : NUMERIC; LIQUIDE\_CALOPORTEUR : TEXT\*50; DATE\_PREAVIS : MANDATORY INTERLIS.XMLDate; PROPRIETAIRE : TEXT\*50; DATE\_FORAGE : INTERLIS.XMLDate;

 BUREAU : NUMERIC; OBSERVATION : TEXT\*2147483647; NO\_LCG : TEXT\*10; GEOMETRIE : MANDATORY Coord2; END PAC;

 ASSOCIATION REL\_PAC\_Bureau = BureauToPAC -- {0..\*} PAC; PACToBureau -- {0..1} BureauHG; END REL\_PAC\_Bureau;

END PAC\_VD;

END Pompes\_a\_chaleur.

INTERLIS 2.3; /\*\* Minimal geodata model \* Minimales Geodatenmodell \* Modèle de géodonnées minimal \*/ MODEL Pompes\_a\_chaleur (fr) AT "http://www.geo.admin.ch" VERSION "2015-05-06" = IMPORTS GeometryCHLV95\_V1; TOPIC PAC\_VD = DOMAIN Coord2 = COORD 2480000.000 .. 2608000.000 [INTERLIS.m]{CHLV95[1]}, 1110000.000 .. 1206000.000 [INTERLIS.m]{CHLV95[2]} ,ROTATION 2 -> 1; domOuiNon = ( Non, Oui );  $domTypePAC = ($  PAC\_SondeGeothermique, PAC\_Serpentin, PAC\_PompageNappe, PAC\_Source, PAC\_PreavisNegatifSonde, PAC\_PreavisNegatifSerpentin, PAC\_PieuxFores, PAC\_NegatifProvisoire );  $CLASS$  Bureau $HG =$ ID\_BUREAU : MANDATORY OID NUMERIC: NOM\_BUREAU : MANDATORY TEXT\*50; END BureauHG; CLASS PAC = OBJECTID : MANDATORY OID NUMERIC; TYPE\_PAC : MANDATORY domTypePAC; ETUDE : MANDATORY domOuiNon; CUTTINGS : MANDATORY domOuiNon; NO\_PARCELLE : TEXT\*12; PROFONDEUR : NUMERIC [INTERLIS.m]; NOMBRE\_SONDES : NUMERIC; LIQUIDE\_CALOPORTEUR : TEXT\*50; DATE\_PREAVIS : MANDATORY INTERLIS.XMLDate; PROPRIETAIRE : TEXT\*50; DATE\_FORAGE : INTERLIS.XMLDate; BUREAU : NUMERIC; OBSERVATION : TEXT\*2147483647; NO\_LCG : TEXT\*10; GEOMETRIE : MANDATORY GeometryCHLV03\_V1.Coord2; END PAC;

## ASSOCIATION REL\_PAC\_Bureau = PACToBureau -- {0..1} BureauHG; BureauToPAC -- {0..\*} PAC; END REL\_PAC\_Bureau;

END PAC\_VD;

END Pompes\_a\_chaleur.